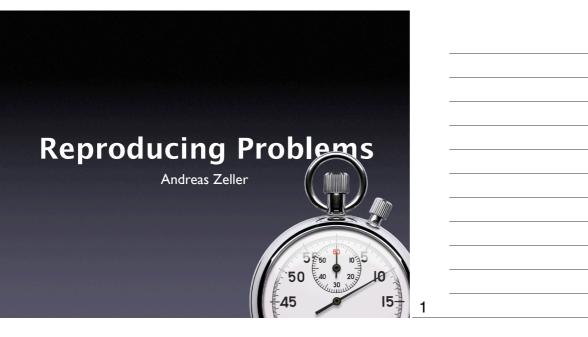

# The First Task

- Once a problem is reported (or exposed by a test), some programmer must fix it.
- The first task is to *reproduce* the problem.

### Why reproduce?

- Observing the problem. Without being able to reproduce the problem, one cannot observe it or find any new facts.
- Check for success. How do you know that the problem is actually fixed?

# **A Tough Problem**

- Reproducing is one of the *toughest* problems in debugging.
- One must
  - recreate the *environment* in which the problem occurred
  - recreate the problem history the steps that lead to the problem

4

5

6

# Reproducing the Environment

| Where to reproduce? | Chances of<br>Success | Costs |
|---------------------|-----------------------|-------|
| User                | +                     |       |
| Developer           | 0                     | +     |

# **Iterative Reproduction**

- Start with your environment
- While the problem is not reproduced, adapt more and more circumstances from the user's environment
- Iteration ends when problem is reproduced (or when environments are "identical")
- Side effect: Learn about failure-inducing circumstances

Setting up the Environment
Millions of configurations
Testing on dozens of different machines
All needed to find & reproduce problems

#### Source: <u>http://</u> <u>www.ci.newton.ma.</u> <u>us/MIS/</u> <u>Network.htm</u>

Var 18 rate 42 alles Machines System Summary Processors (2) nory (1.5 G) Virtual Machines 19 % 🚺 20 % 🚺 Virtual Machines 894.0 M 📕 Other 642.0 M System Total 39 % System Total 1.5 G Virtual Machines (8) HB Display Name Windows XP Profession Powered on | PID 138 % CPU RAM 6 hours 7 301.0 M Windows 2000 Cluster Node Powered off Windows 2000 Cluster Node 1 Suspended WinNT IIS Web Server are 6.5 22 hours 3 157.0 M = 1 35 hours 8 176.0 M Red Hat Ent 35 hours 1 260.0 f Add Virtual Machine 🔒 🥥 Inte

Source: http:// www.vmware.com/ products/server/ gsx\_screens.html

# Reproducing Execution

- After reproducing the environment, we must reproduce the *execution*
- Basic idea: Any execution is determined by the *input* (in a general sense)
- Reproducing input → reproducing execution!

9

7

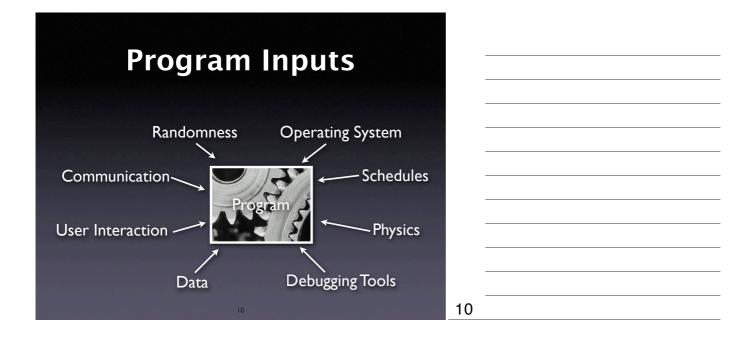

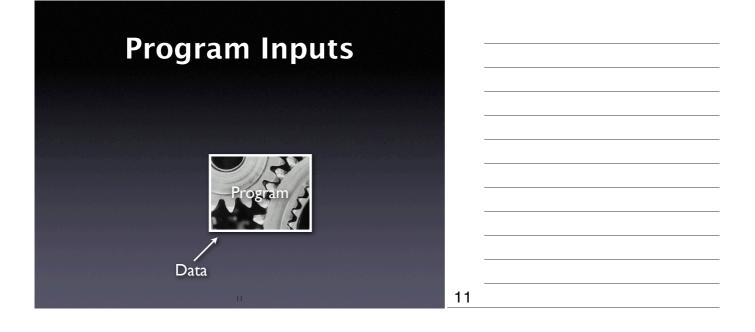

#### Data

- Easy to transfer and replicate
- Caveat #1: Get all the data you need
- Caveat #2: Get only the data you need
- Caveat #3: Privacy issues

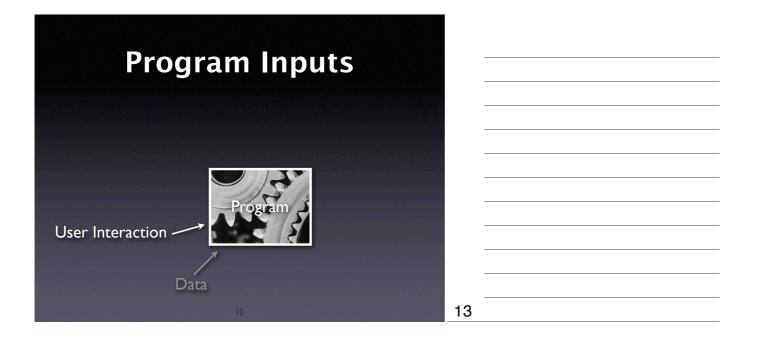

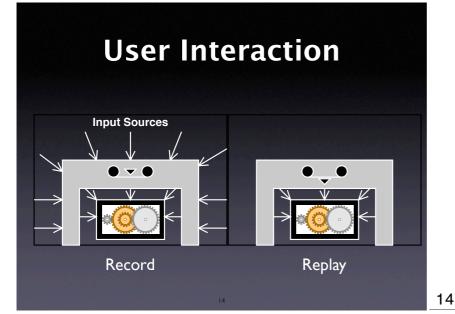

# **Recorded Interaction**

send\_xevents key H @400,100
send\_xevents wait 376
send\_xevents key T @400,100
send\_xevents wait 178
send\_xevents key T @400,100
send\_xevents wait 214
send\_xevents key P @400,101
send\_xevents keydn Shift\_L @400,101
send\_xevents wait 218
send\_xevents key ";" @400,101
send\_xevents wait 167
send\_xevents keyup Shift\_L @400,101
send\_xevents wait 1556
send\_xevents click 1 @428,287
send\_xevents wait 3765

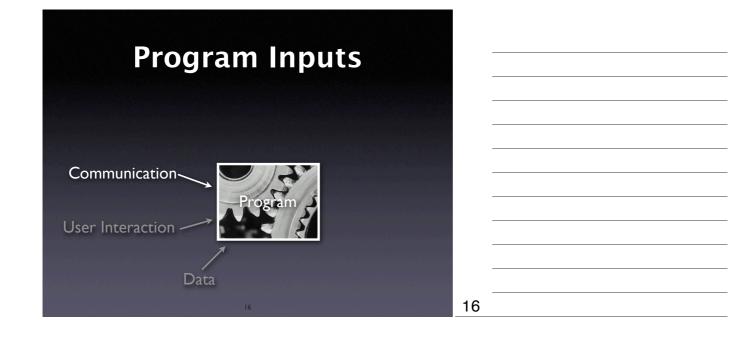

# Communication

- General idea: Record and replay like user interaction
- Bad impact on performance
- Alternative #1: Only record since last checkpoint (= reproducible state)
- Alternative #2: Only record "last" transaction

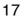

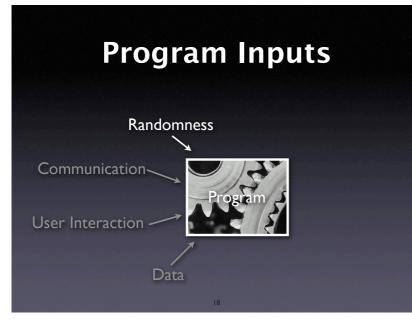

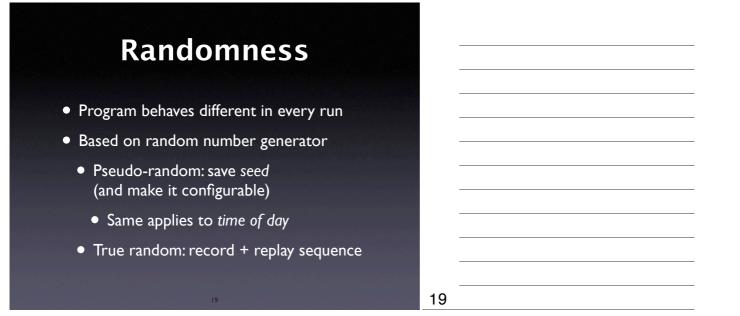

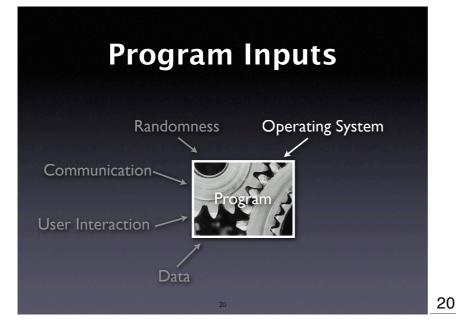

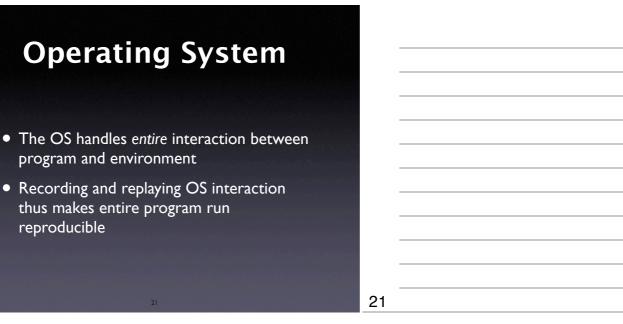

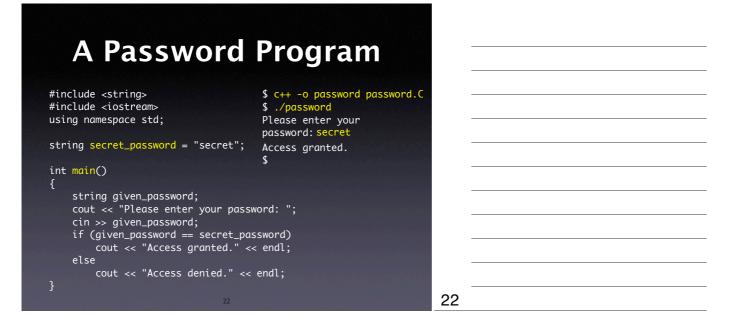

**Traced Interaction** 

| <pre>\$ c++ -o password password.C \$ strace ./password 2&gt; LOG Enter your password: secret Access granted. \$ cat LOG</pre>     |   |         |
|----------------------------------------------------------------------------------------------------|---|---------|
| <pre> write(1, "Please enter your password: ", 28) read(0, "secret\n", 1024) write(1, "Access granted.\n", 16) exit_group(0)</pre> | = | 7<br>16 |

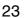

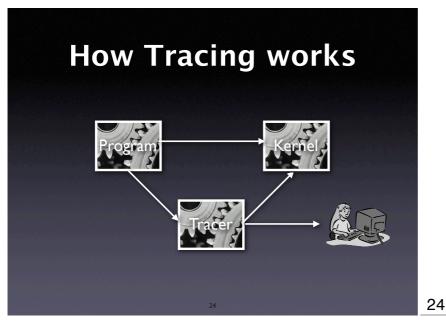

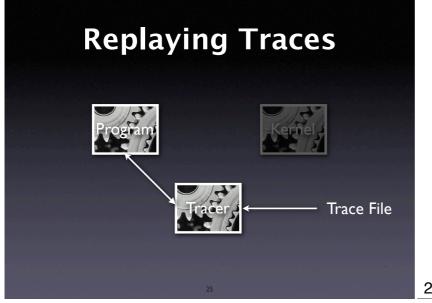

|    | <br> |  |
|----|------|--|
|    |      |  |
|    |      |  |
|    | <br> |  |
|    |      |  |
|    |      |  |
| 25 |      |  |
| .0 |      |  |

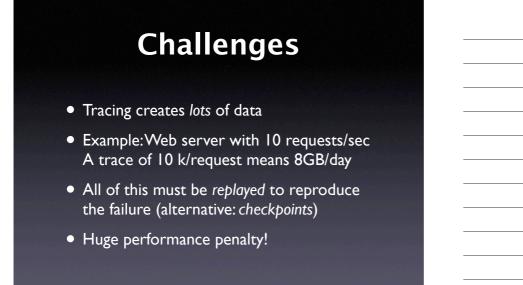

| X                                                                                                    | Ray +                                                                                                    | DT                                                                                                    | rac                                                                         | e                                                                                            |                |
|----------------------------------------------------------------------------------------------------|----------------------------------------------------------------------------------------------------|----------------------------------------------------------------------------------------------------|-----------------------------------------------------------------------------|----------------------------------------------------------------------------------------------|----------------|
| 000                                                                                                    |                                                                                                    | 🐥 Xray                                                                                                    |                                                                             |                                                                                              |                |
| Instruments                                                                                                    | 10                                                                                                    |                                                                                                    |                                                                             |                                                                                              |                |
| GC Monitor : Recipes                                                                                                    | Bytes Reclaimed                                                                                                    |                                                                                                    |                                                                             |                                                                                              |                |
| ObjectAlloc : Recipes                                                                                                    | Total Bytes                                                                                                    |                                                                                                    |                                                                             |                                                                                              |                |
|                                                                                                    |                                                                                                    | 8996K                                                                                                    |                                                                             |                                                                                              |                |
| 0                                                                                                    |                                                                                                    |                                                                                                    |                                                                             |                                                                                              |                |
|                                                                                                    |                                                                                                    |                                                                                                    |                                                                             |                                                                                              |                |
| CPU Load                                                                                                    |                                                                                                    | 100 million (100 million (100 m |                                                                             |                                                                                              |                |
|                                                                                                    |                                                                                                    | System = 0.06 acr                                                                                                    | - 0.00                                                                      |                                                                                              |                |
| 0 • 0 • 0                                                                                                    |                                                                                                    |                                                                                                    | x = 0.00<br>rr = 0.28                                                       | -                                                                                            | and the second |
|                                                                                                    |                                                                                                    | 100                                                                                                    |                                                                             |                                                                                              | ) • • •        |
|                                                                                                    | _                                                                                                    | 100                                                                                                    | rr = 0.28.                                                                  |                                                                                              | )•••           |
| D - O - I                                                                                                    |                                                                                                    | 00:00:45<br>System                                                                                                    | r = 0.28                                                                    | Idle                                                                                         |                |
| C C C C C C C C C C C C C C C C C C C                                                                                                    | Time User                                                                                                    | 00:00:45                                                                                                    | r-028                                                                       |                                                                                              |                |
| I Inspector<br>CPU Load<br>O • O • Q                                                                                                    | Time<br>23:18:17.665 0.38<br>23:18:18.665 0.31<br>23:18:18.665 0.31<br>23:18:19.665 0.31                                                                                                    | 00:00:45                                                                                                    | r = 0.28                                                                    | idle<br>0.56<br>0.63<br>0.62                                                                 |                |
| C - C - Q                                                                                                    | Time<br>23:18:17.665 0.38<br>23:18:18:665 0.31<br>23:18:19:665 0.33<br>72:18:20:65 0.328                                                                                                    | 0.07<br>0.05<br>0.05<br>0.05                                                                                                    | n = 0.25                                                                    | idle<br>0.56<br>0.63<br>0.62<br>0.66                                                         |                |
| I Inspector<br>CPU Load<br>O • O • Q                                                                                                    | Time         User           23:18:17:65         0.38           23:18:18:665         0.31           23:18:18:665         0.23           23:18:20:655         0.28           23:18:20:655         0.25                                                                                                    | 0.07<br>0.07<br>0.05<br>0.05<br>0.05<br>0.05<br>0.05<br>0.05                                                                                                    | rr = 0.23.<br>Nice<br>0.00<br>0.00<br>0.00<br>0.00                          | 1dle<br>0.55<br>0.63<br>0.62<br>0.66<br>0.67                                                 |                |
| C - C - Q                                                                                                    | Time<br>23:84:17.665 0.0.8<br>23:84:17.665 0.0.8<br>23:84:19.665 0.0.3<br>23:84:19.665 0.0.28<br>23:84:21.665 0.0.28<br>23:84:21.665 0.0.28                                                                                                    | 00:00:45<br>00:00:45<br>00:00:00:00:00:00:00:00:00:00:00:00:00:                                                                                                    | r = 0.23                                                                    | 1dle<br>0.56<br>0.63<br>0.62<br>0.66<br>0.67<br>0.68                                         |                |
| I I I I I I I I I I I I I I I I I I I                                                                                                    | Time         User           23:18:17:66         0.31           23:18:17:665         0.31           23:18:19:665         0.31           23:18:19:665         0.32           23:18:19:665         0.32           23:18:19:665         0.32           23:18:20:665         0.32           23:18:20:665         0.32           23:18:20:665         0.32                                                                                                    | Use<br>Use<br>0.07<br>0.05<br>0.05<br>0.05<br>0.05<br>0.05<br>0.05<br>0.05<br>0.05<br>0.05                                                                                                    | x - 0.22 Nice<br>0.00<br>0.00<br>0.00<br>0.00<br>0.00<br>0.00<br>0.00       | ldle<br>0.56<br>0.63<br>0.62<br>0.66<br>0.67<br>0.68<br>0.62                                 |                |
| I CPU Load<br>CPU Load<br>CPU LOAD<br>CPU LOAD<br>CPU                                                                                                    | Time         User           23 18 17.665         0.31           23 18 15.665         0.31           23 18 15.665         0.31           23 18 21.665         0.33           23 18 22.665         0.38           23 18 22.665         0.34                                                                                                    | Use<br>0.00 : 00 : 45<br>0.05<br>0.05<br>0.05<br>0.05<br>0.05<br>0.05<br>0.05<br>0.05<br>0.05                                                                                                    | Nice<br>0.00<br>0.00<br>0.00<br>0.00<br>0.00<br>0.00<br>0.00<br>0.          | idle<br>0.56<br>0.63<br>0.66<br>0.67<br>0.68<br>0.67<br>0.68<br>0.62<br>0.61                 |                |
| Inspector<br>CPU Load<br>CPU Load<br>CPU LOAD<br>CPU LOAD<br>CPU L                                                                                                   | Image: Constraint of the state of the state of  | Use<br>Use<br>0.07<br>0.05<br>0.05<br>0.05<br>0.05<br>0.05<br>0.05<br>0.05<br>0.05<br>0.05                                                                                                    | x - 0.22 Nice<br>0.00<br>0.00<br>0.00<br>0.00<br>0.00<br>0.00<br>0.00       | ldle<br>0.56<br>0.63<br>0.62<br>0.66<br>0.67<br>0.68<br>0.62                                 |                |
| CPU Load<br>CPU Load<br>CPU LOAD<br>CPU LOAD<br>CPU LO                                                                                                   | Time         User           23 18 17.665         0.01           23 18 15.665         0.01           23 18 15.665         0.01           23 18 21.665         0.03           23 18 22.665         0.03           23 18 22.665         0.03           23 18 22.665         0.03           23 18 22.665         0.03           23 18 22.665         0.03                                                                                                    | 000 : 00 : 45<br>005<br>005<br>005<br>005<br>006<br>009<br>005<br>006<br>009                                                                                                    | x = 0.22 Nice<br>0.00<br>0.00<br>0.00<br>0.00<br>0.00<br>0.00<br>0.00<br>0. | 1dle<br>0.56<br>0.63<br>0.65<br>0.66<br>0.67<br>0.68<br>0.62<br>0.62<br>0.61<br>0.61         | - 0            |
| Inspector<br>CrU Load<br>Vero Options<br>Coding<br>Absolute scale<br>Colors<br>User<br>Suster<br>Suste | Time         User           23 18 17.665         0.31           23 18 15.665         0.31           23 18 15.665         0.31           23 18 25.665         0.38           23 18 25.665         0.38           23 18 25.665         0.32           23 18 25.665         0.32           23 18 25.665         0.32           23 18 25.665         0.32           23 18 25.665         0.32           23 18 25.665         0.32           23 18 25.665         0.32           23 18 25.665         0.32           23 18 25.665         0.32                                                                                                    | Use<br>007<br>005<br>005<br>005<br>005<br>005<br>005<br>005                                                                                                    | x = 0.23                                                                    | 1dle<br>0.56<br>0.63<br>0.62<br>0.66<br>0.67<br>0.68<br>0.62<br>0.61<br>0.61<br>0.61<br>0.62 |                |
| Inspector<br>CPU Load<br>Vero Options<br>Society<br>Absolute scale<br>Colors<br>User<br>System<br>System                                                                                                    | Image: Constraint of the second second sec | Use<br>007<br>005<br>005<br>005<br>005<br>005<br>005<br>005                                                                                                    | x = 0.23                                                                    | 1dle<br>0.56<br>0.63<br>0.62<br>0.66<br>0.67<br>0.68<br>0.62<br>0.61<br>0.61<br>0.61<br>0.62 |                |

## XRay + DTrace

- DTrace: Kernel extension for capturing data
- System interaction can be monitored
- Captured I/O can be replayed at will
- Focus on high performance

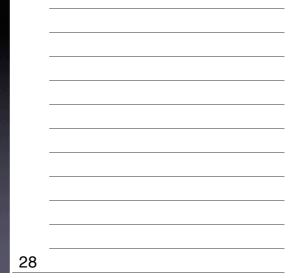

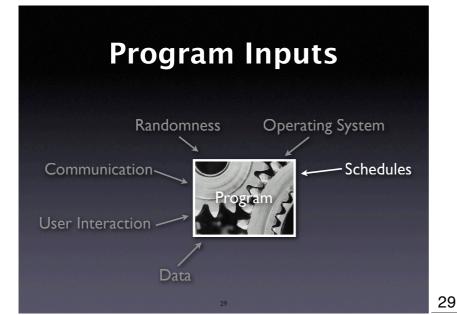

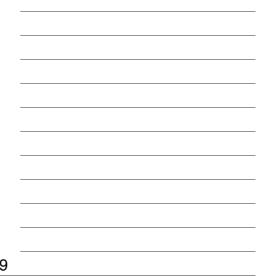

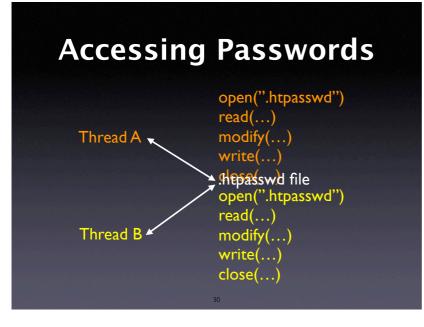

| Lost Update |                                                                                    |  |    |  |
|-------------|------------------------------------------------------------------------------------|--|----|--|
| Thread A    | open(".htpas<br>open(".htpas<br>read()<br>read()<br>modify()<br>write()<br>close() |  |    |  |
| Thread B    | modify()<br>write()<br>close()                                                     |  | 31 |  |

# **Reproducing Schedules**

- Thread changes are induced by a scheduler
- It suffices to record the schedule (i.e. the moments in time at which thread switches occur) and to replay it
- Requires deterministic input replay

32

# **Constructive Solutions**

- Lock resource before writing
- Check resource update time before writing
- ... or any other synchronization mechanism

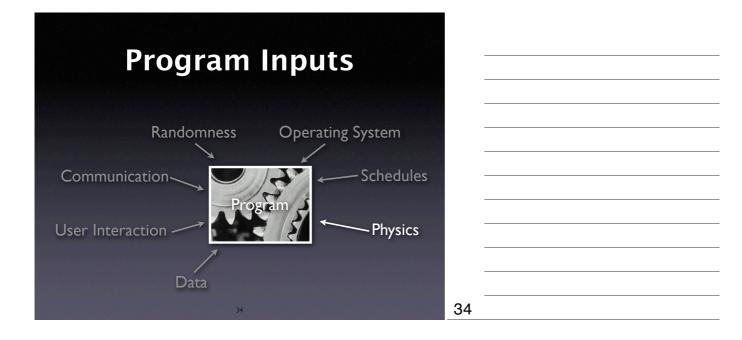

# **Physical Influences**

- Static electricity
- Alpha particles (not cosmic rays)
- Quantum effects
- Humidity
- Mechanical failures + real bugs

Rare and hard to reproduce

35

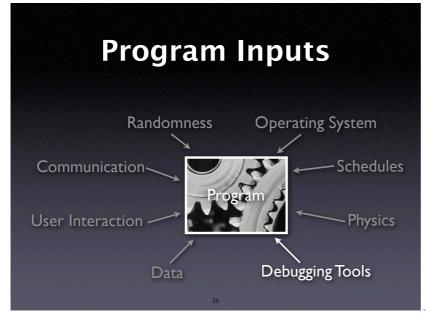

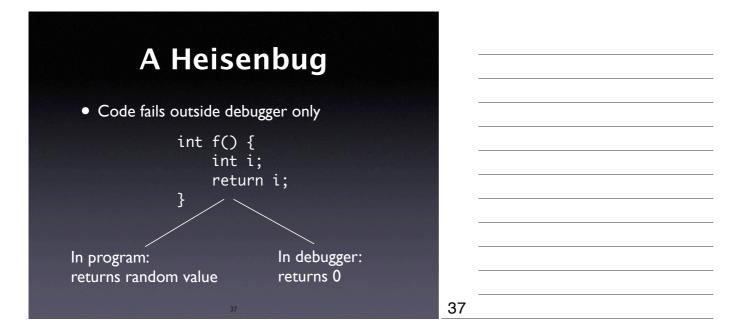

| More      | Bugs        |
|-----------|-------------|
| Bohr Bug  | Heisenbug   |
| Mandelbug | Schrödinbug |
|           |             |

Bohr Bug = Repeatable under well-def'd conditions Heisenbug = Changes when observed Mandelbug = Causes are complex and chaotic, appears nondeterministic, but isn't Schrödinbug = Never should have worked, and promptly fails as soon one realizes this

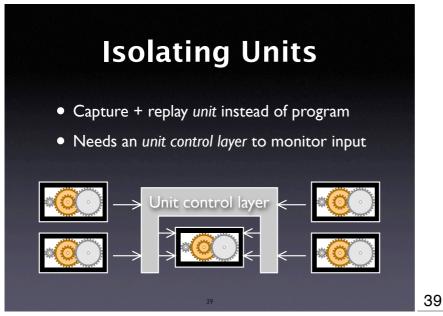

# **Isolated Units**

- Databases. Replay only the interaction with the database.
- Compilers. Record + replay intermediate data structures rather than the entire front-end.
- Networking. Record + replay communication calls.

|    | -      |
|----|--------|
| 1  | $\cap$ |
| -т | U.     |

# 

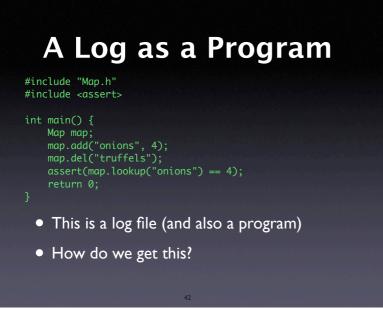

# controlledMap; public Map pipe fixed fixed

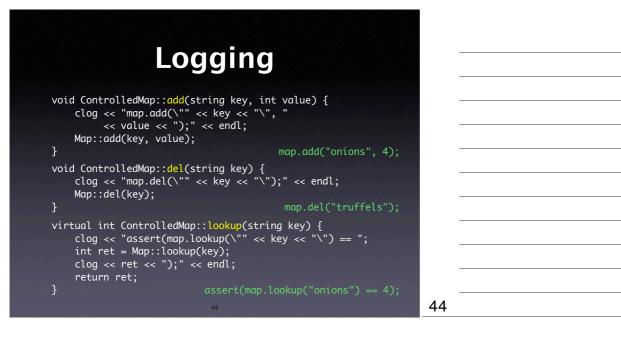

# **Logging Fixture**

```
ControlledMap::ControlledMap()
{
    clog << "#include \"Map.h\"" << endl
        << "#include <assert>" << endl
        << "" << endl
        << "int main() {" << endl
        << " Map map;" << endl;
}
ControlledMap::~ControlledMap()
{
    clog << " return 0;" << endl;
        </pre>
```

# **More Interaction**

- Variables (hard to detect)
- Other units (break dependency if needed)
- Time (record + replay, too)

46

### **Mock Objects**

- A Mock Object simulates an original object
- Its implementation tells how to react on specific calls (i.e. returning other mock objects)
- Can be combined with recording, too!

47

#### Concepts

- ★ Once a problem is tracked, one must reproduce it in the own environment
- $\star$  To reproduce a problem...
  - reproduce the *environment* (by adopting one circumstance after the other)
  - reproduce the *execution* (by controlling the input of the program or a unit)

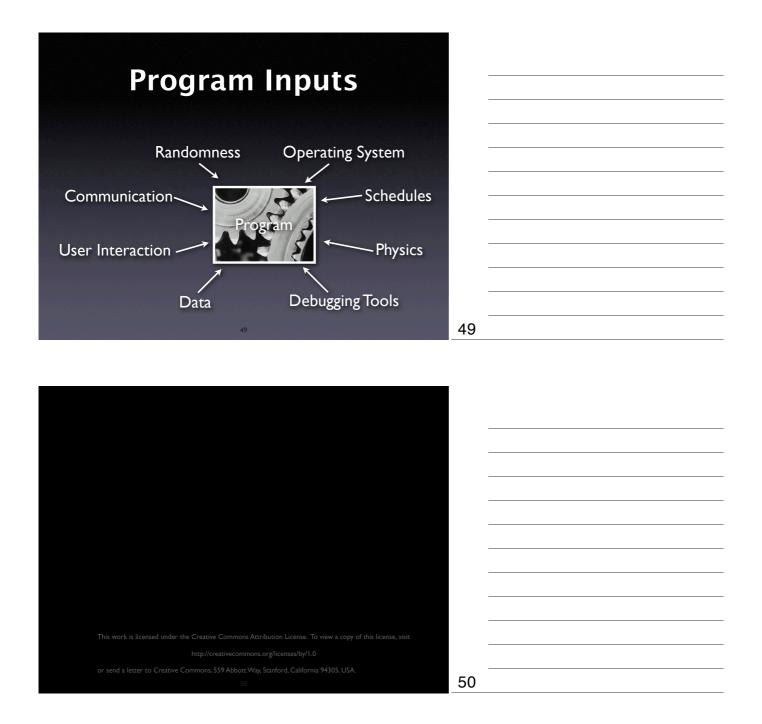